## Общие параметры

В этом разделе отображается имя политики, которое можно изменить.

Чтобы изменить имя политики, введите в поле Имя новое имя политики и нажмите Сохранить.

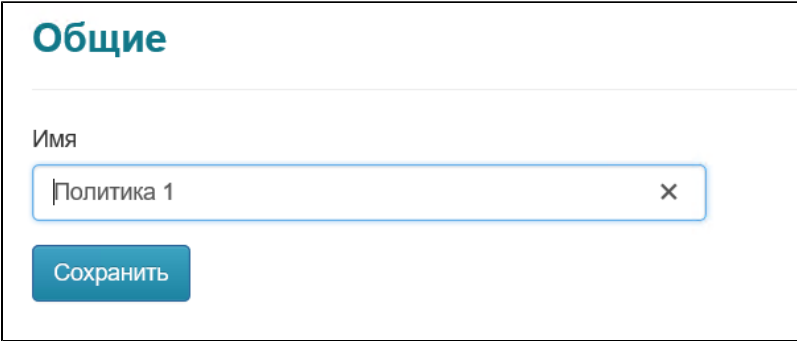